# cfdm, cf-python & cf-plot: Python data tools for CF-netCDF

ESiWACE Summer School on Effective HPC for Climate and Weather: Storage → Input/Output and Middleware 25th August 2020

Sadie Bartholomew NCAS & University of Reading On behalf of the NCAS-CMS team working on CF Acknowledging the international netCDF and CF community

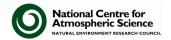

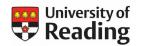

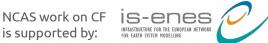

# Introduction & scope

- NetCDF files + CF Metadata Conventions = CF-netCDF
  - flexible self-describing storage for array-based geoscientific data
  - plus standardised metadata to facilitate comparison & processing
- From the netCDF to the CF-netCDF data model
- A suite of Python tools for working with CF-netCDF
  - cfdm, cf-python, cf-plot & cf-checker
  - built around the CF data model, so able to process any CFcompliant dataset e.g. read, write, modify, analyse, regrid & plot

There is a ~1 hour walk-through session next demonstrating use of the data tools. These slides (~30 mins) summarise the underlying concepts.

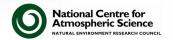

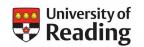

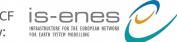

## NetCDF in geoscience: recap

Network Common Data Form

- Binary file format (.nc) adopted currently as de-facto standard for exchange & storage of earth science data
  - + supporting set of software libraries with APIs in many languages
  - originally (& still actively) developed by UCAR's Unidata project
  - netCDF-4/HDF5 backward compatible with "classic" netCDF-3
- self-describing (metadata categorises each data array)
- portable (machine independent)
- open source, actively maintained
- ✓ wide use by a diverse community
- ✓ very flexible (therefore...)
- ...requires interpretation

#### Recommended resource:

→ UCAR netCDF homepage, including documentation, release & support details, a tutorial, FAQs & more:

www.unidata.ucar.edu/soft ware/netcdf/

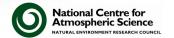

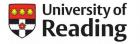

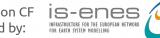

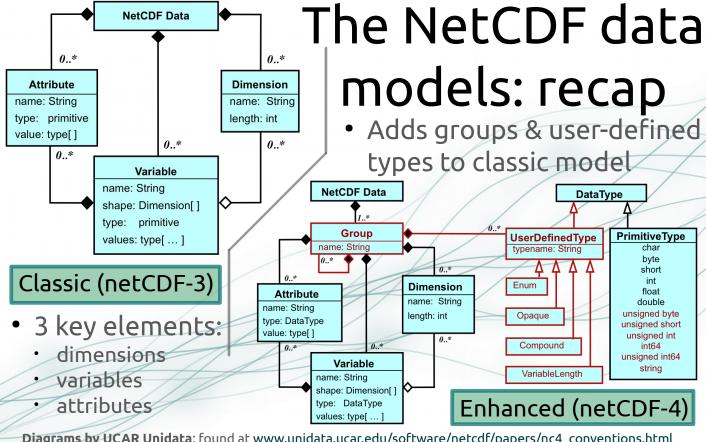

Diagrams by UCAR Unidata: found at www.unidata.ucar.edu/software/netcdf/papers/nc4 conventions.html

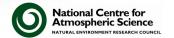

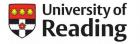

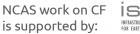

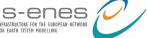

### **CF Metadata Conventions**

Climate & Forecast

- Intended for climate & forecast data (model, satellite, observational, etc.) for atmosphere, surface & ocean
- Metadata rules to provide a definitive description of:
  - · what the data in each variable represents; &
  - the spatial & temporal properties of that data.
- Updated by established community consensus process
  - reduces interpretation requirement on netCDF
  - enables users of data from different sources to decide which quantities are comparable
    - ✓ human- & machine- readable

#### Recommended resource:

→ CF Conventions website, including the formal convention documents & tables, links to discussions, presentations, & more: cfconventions.org

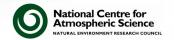

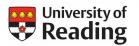

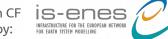

### CF-netCDF elements

Table lifted from CF 1.9 draft document, first appearing in paper (see †). First column added & items re-ordered by SB.

| Туре      | CF-netCDF element             | Description                                        |
|-----------|-------------------------------|----------------------------------------------------|
| Dimension | Dimension                     | Independent axis of the domain                     |
| Variable  | <i>Data</i> variable          | Scientific data discretised within a domain        |
|           | Coordinate variable           | Unique coordinates for a single axis               |
|           | Auxiliary coordinate variable | Additional or alternative coordinates for any axes |
|           | Scalar coordinate variable    | Coordinate for an implied size one axis            |
|           | Grid mapping variable         | Horizontal coordinate system                       |
|           | Boundary variable             | Cell vertices                                      |
|           | Cell measure variable         | Cell areas or volumes                              |
|           | Ancillary data variable       | Metadata that depends on the domain                |
| Attribute | Formula terms attribute       | Vertical coordinate system                         |
|           | Feature type attribute        | Characteristics of discrete sampling geometry      |
|           | Cell methods attribute        | Description of variation within cells              |

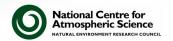

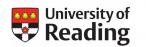

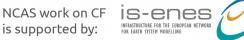

# Correspondence to netCDF

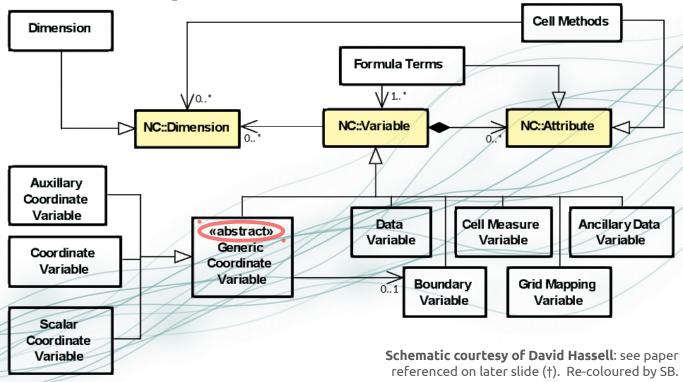

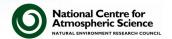

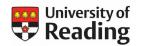

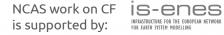

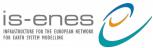

### A data model for CF-netCDF

- Benefits of a formal, consistent model for CF-netCDF:
  - ✓ improve understanding of CF-netCDF by identifying distinct elements & Wi inherent relationships
  - ✓ facilitate enhancements to the CF Conventions
  - ✓ improved software tools
  - ✓ CF-compliant data easier to represent in other file formats

    CF-n

    CF-n

    CF-n

    CF-n

    CF-n

    CF-n

    CF-n

    CF-n

    CF-n

    CF-n

    CF-n

    CF-n

    CF-n

    CF-n

    CF-n

    CF-n

    CF-n

    CF-n

    CF-n

    CF-n

    CF-n

    CF-n

    CF-n

    CF-n

    CF-n

    CF-n

    CF-n

    CF-n

    CF-n

    CF-n

    CF-n

    CF-n

    CF-n

    CF-n

    CF-n

    CF-n

    CF-n

    CF-n

    CF-n

    CF-n

    CF-n

    CF-n

    CF-n

    CF-n

    CF-n

    CF-n

    CF-n

    CF-n

    CF-n

    CF-n

    CF-n

    CF-n

    CF-n

    CF-n

    CF-n

    CF-n

    CF-n

    CF-n

    CF-n

    CF-n

    CF-n

    CF-n

    CF-n

    CF-n

    CF-n

    CF-n

    CF-n

    CF-n

    CF-n

    CF-n

    CF-n

    CF-n

    CF-n

    CF-n

    CF-n

    CF-n

    CF-n

    CF-n

    CF-n

    CF-n

    CF-n

    CF-n

    CF-n

    CF-n

    CF-n

    CF-n

    CF-n

    CF-n

    CF-n

    CF-n

    CF-n

    CF-n

    CF-n

    CF-n

    CF-n

    CF-n

    CF-n

    CF-n

    CF-n

    CF-n

    CF-n

    CF-n

    CF-n

    CF-n

    CF-n

    CF-n

    CF-n

    CF-n

    CF-n

    CF-n

    CF-n

    CF-n

    CF-n

    CF-n

    CF-n

    CF-n

    CF-n

    CF-n

    CF-n

    CF-n

    CF-n

    CF-n

    CF-n

    CF-n

    CF-n

    CF-n

    CF-n

    CF-n

    CF-n

    CF-n

    CF-n

    CF-n

    CF-n

    CF-n

    CF-n

    CF-n

    CF-n

    CF-n

    CF-n

    CF-n

    CF-n

    CF-n

    CF-n

    CF-n

    CF-n

    CF-n

    CF-n

    CF-n

    CF-n

    CF-n

    CF-n

    CF-n

    CF-n

    CF-n

    CF-n

    CF-n

    CF-n

    CF-n

    CF-n

    CF-n

    CF-n

    CF-n

    CF-n

    CF-n

    CF-n

    CF-n

    CF-n

    CF-n

    CF-n

    CF-n

    CF-n

    CF-n

    CF-n

    CF-n

    CF-n

    CF-n

    CF-n

    CF-n

    CF-n

    CF-n

    CF-n

    CF-n

    CF-n

    CF-n

    CF-n

    CF-n

    CF-n

    CF-n

    CF-n

    CF-n

    CF-n

    CF-n

    CF-n

    CF-n

    CF-n

    CF-n

    CF-n

    CF-n

    CF-n

    CF-n

    CF-n

    CF-n

    CF-n

    CF-n

    CF-n

    CF-n

    CF-n

    CF-n

    CF-n

    CF-n

    CF-n

    CF-n

    CF-n

    CF-n

    CF-n

    CF-n

    CF-n

    CF-n

    CF-n

    CF-n

    CF-n

    CF-n

    CF-n

    CF-n

    CF-n

    CF-n

    CF-n

    CF-n

    CF-n

    CF-n

    CF-n

    CF-n

    CF-n

    CF-n

    CF-n

    CF-n

    CF-n

    CF-n

    CF-n

    CF-n

    CF-n

    CF-n

    CF-n

    CF-n

    CF-n

    CF-n

    CF-n

    CF-n

    CF-n

    CF-n

    CF-n

    CF-n

    CF-n

    CF-n

    CF-n

    CF-n

    CF-n

    CF-n

    CF-n

    CF-n

    CF-n

    CF-n

    CF-n

    CF-n

    CF-n

    CF-n

    CF-n

    CF-n

    CF-n

    CF-n

    CF-n

    CF-n

    CF-n

    CF-n

    CF-n

    CF-n

    CF-n

    CF-n

    CF-n

    CF-n

    CF-n

    CF-n

    CF-n

    CF-n

    CF-n

    CF-n

    CF-n

    CF-n

    CF-n

    CF-n

    CF-n

    CF-n

    CF-n

    CF-n

    CF-n

    CF-n

    CF-n

    CF-n

    CF-n

    CF-n

    CF-n

    CF-n

    CF-n

    CF-n

    CF-n

    CF-n

    CF-n

    CF-n

    CF-n

    CF-n

    CF-n

    CF-n

    CF-n

    CF-n

    CF-n

    CF-n

    CF-n

    CF-n

    CF-n

    CF-n

    CF-n

    CF-n

    CF-n

    CF-n

    CF-n

    CF-n

    CF-n

    CF-n

    CF-n

    CF-n

**Schematic courtesy of David Hassell**: see paper referenced on later slide (†). Re-coloured by SB.

one interpretation for every application:

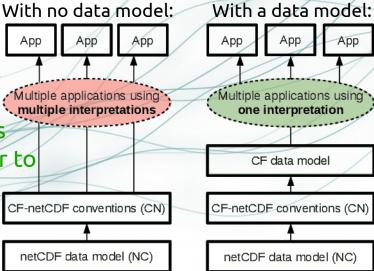

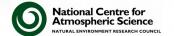

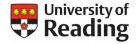

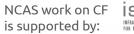

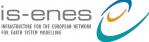

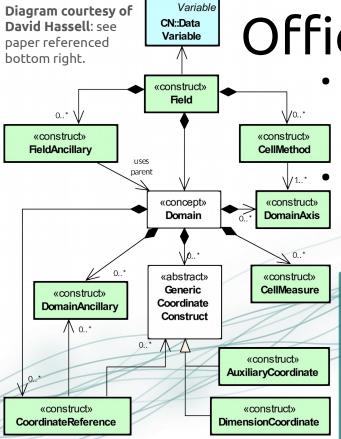

Official data model

 Guaranteed to be up-to-date with the Conventions for every release (CF 1.6+) Is "necessary & sufficient"

- minimal set of elements sufficient to account for all of CF...
- ...with no additional elements

For full detail on the model, see:

- → CF Conventions 1.9 draft: cfconventions.org/cf-conventions/cfconventions.html#appendix-CF-datamodel
- dedicated paper (†) by Hassell et al.: doi.org/10.5194/gmd-10-4619-2017

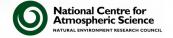

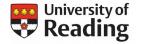

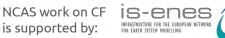

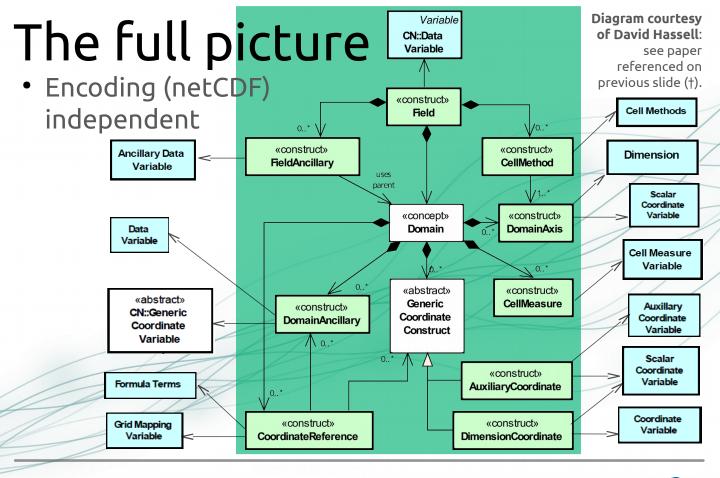

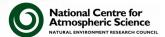

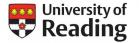

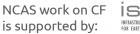

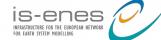

# Using CF-compliant netCDF

- Many excellent open-source tools exist for netCDF as listed in the links below, but not all recognising CF...
- ... including multiple Python libraries
- The official Python/NumPy interface to the netCDF C library is Unidata's netcdf4-python library:
  - NCAS CF suite of tools discussed next use this as a dependency
  - netcdf4-python: see <u>unidata.github.io/netcdf4-python/netCDF4/index.html</u>
  - To find and/or read about tools that can be used with (CF-)netCDF datasets:
    - → Unidata's near-exhaustive list, 'Software for Manipulating or Displaying NetCDF Data': <a href="https://www.unidata.ucar.edu/software/netcdf/software.html">www.unidata.ucar.edu/software/netcdf/software.html</a>
    - → CF Conventions listing of 'Software that "Understands" CF Data': <a href="mailto:cfconventions.org/software.html">cfconventions.org/software.html</a>

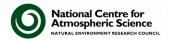

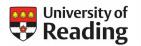

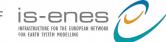

### NCAS CF-netCDF Data Tools

- A small suite of compatible, complimentary tools
- All open-source (hosted on GitHub) & Python 3 based

| Library    | Description & purpose                                                             | Functionality                                                                                                    |
|------------|-----------------------------------------------------------------------------------|----------------------------------------------------------------------------------------------------|
| cfdm       | Reference implementation of the CF data model                                     | For the most part, only that required to read and write datasets, and to create, modify and inspect field constructs in memory |
| cf-python  | CF-compliant geoscientific data analysis library                                  | Much higher-level than cfdm, e.g. statistical operations, collapses, subspacing, regridding                                    |
| cf-plot    | Set of Python functions for making the visualisations often used by geoscientists | That for plotting e.g. contour, vector and line plots from field constructs (or numpy arrays)                                  |
| cf-checker | CF compliance checking utility                                                    | Checks the CF compliance of a netCDF file                                                                                      |

There is not sufficient time to cover the cf-checker, so for more info, see:

- the code repository e.g. to install: github.com/cedadev/cf-checker
- → the browser-based interface: pumatest.nerc.ac.uk/cgi-bin/cf-checker.pl

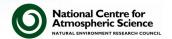

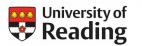

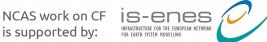

### The field construct

- Central object in cfdm & cf-python is the field construct
   → a CF-netCDF data variable with all of its metadata
- A field construct cfdm. Field or cf. Field consists of:
  - descriptive properties that apply to field construct as a whole (e.g. the standard name);
  - a data array; &
  - metadata constructs that describe the locations of each cell of the data array (the domain) → the eight other constructs of the data model i.e. classes in the UML diagrams on previous slides

#### For more information, please see:

→ field construct breakdown within the cfdm documentation: ncas-cms.github.io/cfdm/cf\_data\_model.html

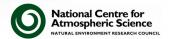

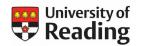

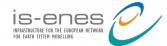

# cfdm Python library

- A reference implementation of the CF data model, hence a complete representation of CF!
- Designed to be subclassed, so that the creation of a new implementation of the CF data model, based on cfdm, is straight forward
- Includes a stand-alone core implementation, the cfdm.core package, that includes no functionality beyond that mandated by the CF data model

### For more information, please see:

The documentation, including installation information & an API reference: <a href="https://ncas-cms.github.io/cfdm/">ncas-cms.github.io/cfdm/</a>

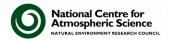

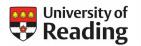

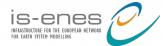

# cf-python library

- Builds upon cfdm to provide diverse geoscientific data analysis capability → cfdm with high-level functionality
- As a small sample, cf-python can:
  - read, inspect, & write field constructs from netCDF & CDL (& more);
  - modify & analyse field construct metadata & data;
  - perform statistical collapses on field constructs;
  - create subspaces of field constructs;
  - regrid field constructs (several interpolation methods supported);
  - combine field constructs arithmetically; &
  - read & process netCDF & CDL containing hierarchical groups.

### For more information, please see:

→ The documentation, including installation information & an API reference: ncas-cms.github.io/cf-python/

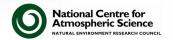

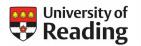

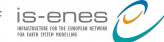

# cf-plot Python library

- CF-aware geoscientific visualisation
- Generally uses cf-python to present the data & CF attributes for plotting (can also use numpy arrays)
  - contour plots
  - vectors plots
  - plots of trajectories
  - significance plots
  - & more...

#### For more information, see:

→ The documentation, including installation information, a gallery of plots & a user guide: ajheaps.github.io/cf-plot/

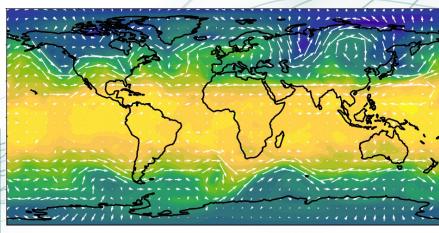

Example contour plot with overlaid vectors created with cf-plot. Colourbar & axes labels omitted as it is just for illustration.

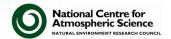

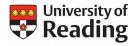

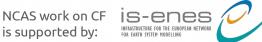

## Summary

- NetCDF files compliant with the CF Metadata Conventions (CF-netCDF) enable flexible self-describing storage of array-oriented geoscientific data
- CF-netCDF has become a community standard
- Different data models of CF-netCDF are possible, but an official model exists & is up-to-date for all CF 1.6+
  - · formal model is "necessary & sufficient" & netCDF-independent
- Numerous tools for working with netCDF exist, including in Python, but NCAS's CF suite is built upon the official CF data model: CF compliance at heart
  - able to process any CF-compliant (or non-compliant) netCDF
  - · read, write, inspect, modify, analyse, plot, check compliance & more

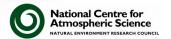

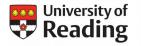

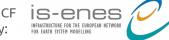

We now move onto a walk-through of the NCAS CF libraries in practice. But I welcome any questions about the concepts at this stage!

# Thanks for listening (so far) Any questions?

- Quick links to useful related resources:
  - UCAR netCDF homepage: www.unidata.ucar.edu/software/netcdf/
  - CF-netCDF (Metadata) Conventions homepage: cfconventions.org
  - cf-python documentation: ncas-cms.github.io/cf-python/
  - cfdm documentation: ncas-cms.github.io/cfdm/
  - cf-plot documentation: ajheaps.github.io/cf-plot/
  - walk-through & lab materials: github.com/NCAS-CMS/cf-training

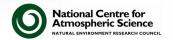

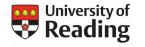

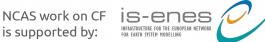